Sistemi Operativi

Compito d'esame 27 Febbraio 2019

Nome

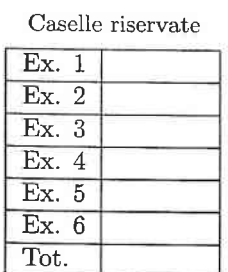

Docente:  $\bigcirc$  Quer  $\bigcap$  Sterpone Non si possono consultare testi, appunti o calcolatrici a parte i formulari distribuiti dal docente. Risolvere gli esercizi negli spazi riservati. Fogli aggiuntivi sono permessi solo quando strettamente necessari. Riportare i passaggi principali.  $!$  strang ()  $\langle \Xi \rangle$  strang ()==  $\emptyset$ Durata della prova: 100 minuti. 1. Si supponga che dal programma successivo Attivato de rige 3) #include <stdio.h><br>#include <unistd.h><br>#include <string.h> int main (int argc, char \*argv[]) {  $int i = 2;$ if (!strcmp (argv[0], "/home/quer/p")) { fprintf (stdout, "exec 1 %d\n", i);<br>execlp ("echo", "./p", "/home/quer/p", "i", NULL); Attivato de ciga  $\omega$ 

 $\begin{minipage}{0.9\textwidth} \begin{minipage}{0.9\textwidth} \begin{minipage}{0.9$ fprintf (stdout, "i =  $d\n\in$ ", i);  $return (1);$  $\mathbf{r}$ 

Cognome

sia stato ottenuto l'eseguibile di nome /home/quer/20190227.

Si supponga inoltre di eseguire lo script successivo:

Matricola \_

Il luit é comunque inutilizzats perdre la ripe 3) ettive /home/quer/20190227<br>ln /home/quer/20190227 p<br>/home/quer/p Viene eseguite prima

Si riporti il grafo di controllo del flusso e l'albero di generazione dei processi a seguito della sua esecuzione. Si indichi inoltre che cosa esso produce su video e per quale motivo.

SHEU  
\n
$$
P = \text{home/qner/20190227} \Rightarrow
$$
  
\n $P = \text{km}$   
\n $P = \text{km}$   
\n $P = \text{km}$   
\n $P = \text{km}$   
\n $P = \text{km}$ 

OUTPUT: 22

\n
$$
22
$$
\n
$$
22
$$
\n
$$
22
$$
\n
$$
22
$$
\n
$$
22
$$
\n
$$
22
$$
\n
$$
22
$$
\n
$$
22
$$
\n
$$
22
$$
\n
$$
22
$$
\n
$$
22
$$
\n
$$
22
$$
\n
$$
22
$$
\n
$$
22
$$
\n
$$
22
$$
\n
$$
22
$$
\n
$$
22
$$
\n
$$
22
$$
\n
$$
22
$$
\n
$$
22
$$
\n
$$
22
$$
\n
$$
22
$$
\n
$$
22
$$
\n
$$
22
$$
\n
$$
22
$$
\n
$$
22
$$
\n
$$
22
$$
\n
$$
22
$$
\n
$$
22
$$
\n
$$
22
$$
\n
$$
22
$$
\n
$$
22
$$
\n
$$
22
$$
\n
$$
22
$$
\n
$$
22
$$
\n
$$
22
$$
\n
$$
22
$$
\n
$$
22
$$
\n
$$
22
$$
\n
$$
22
$$
\n
$$
22
$$
\n
$$
22
$$
\n
$$
22
$$
\n
$$
22
$$
\n
$$
22
$$
\n
$$
22
$$
\n
$$
22
$$
\n
$$
22
$$
\n
$$
22
$$
\n
$$
22
$$
\n
$$
22
$$
\n
$$
22
$$
\n
$$
22
$$
\n
$$
22
$$
\n
$$
22
$$
\n
$$
22
$$
\n
$$
22
$$
\n
$$
22
$$
\n
$$
22
$$
\n
$$
22
$$
\n
$$
22
$$
\n
$$
22
$$
\n
$$
22
$$

PRINT  $x = 22$ FALLISCE (p non é ancora execlo stato reato) PRINT " $i = 2$ " return PRINT "exec 13 d" exec<mark>lp</mark><br>2 sostituisce il P con le echo<br>ECHO "/home/quer/p id" termine

2. Si illustrino le caratteristiche delle pipe per la comunicazione e la sincronizzazione tra processi.

Se ne illustri inoltre l'utilizzo risolvendo il seguente problema. Due processi  $P_1$  e  $P_2$  desiderano scambiarsi grandi quantità di dati tramite la scrittura e la lettura dello stesso file sincronizzando le proprie operazioni sul file mediante l'utilizzo di una o più pipe. Il file memorizza un insieme indefinito di stringhe in ragione di una stringa su ciascuna riga. Ciascun processo:

- · legge il contenuto del file una stringa alla volta e visualizza le stringhe a video.
- · riscrive completamente il file memorizzandoci un insieme di stringhe lette da tastiera. Le stringhe vanno lette da tastiera una alla volta. La lettura viene terminata dall'introduzione della stringa "end".

Il protocollo deve essere tale per cui quando  $P_1$  è in esecuzione  $P_2$  attende e viceversa. Entrambi i processi devono terminare in maniera ordinata quando da tastiera viene introdotta la stringa "END" (maiuscola).

Inter Process Communication IPC  $\equiv$ - Memorie condivise - Scarubio messager Half Duplex psends fele Permettons flusso dati tra due processi con autemats  $P$ <sub>1</sub> $P$  $E$ Half Duplex : Uso delle system call: pipe, read, write bloccante e bloccoute a pipe vuota pipe piena  $64K$   $4te$ 

```
#include <stdio. h>
#include <stdlib. h>
#inctude <ctype. h>
#include <string. h>
#inctude <unistd. h>
#include <sys/wait. h>
#include <signal. h>
#define N L32
void parent (char *, int [],int []);<br>void child (char *, int [],int []);<br>void read_file (char *);
int write_file (char *);
int main (int argc, char **argv) {
  int fdl[2], fd2[2];<br>int childPid;
  childPid = fork();<br>if (childPid == 0) {
  child (argv[1], fd1, fd2);<br>} else {
     parent (argv[1], fd1, fd2);
  \mathbf{\}wait ((void *)0);<br>exit (1);
\mathcal{F}void parent (char *name, int fdl[2], int fd2[2]) {
   -<br>char c;<br>int stop = 0;
   close (fd1[1]); //close write end
   ctose (fd2[0]); //ctose write ch
  pipe (fdl);
  pipe (fd2);
   close (fdl[0]); //close read end
  close (fd2[1]); //close write end
  while (stop==0) {
     printf ("PARENT WAKE UP (PID=%d) \n", getpid());
     read_file (name);
     stop = write_file (name);c = (stop==0) ? '0' : '1';<br>write (fdl[1], &c, sizeof (char));
     if (stop==l)
        break;
     read (fd2[0], &c, sizeof (char));<br>stop = (c=='0') ? 0 : 1;
   )
   close (fd1[1]);<br>close (fd2[0]);
   close (fd2[0]);
   return;
)
void child (char *name, int fdl[2], int fd2[2]) {
   char c;<br>int stop = 0;
```

```
while (stop==0) {
      read (fdl[0], \&c, sizeof (char));<br>printf ("CHILD WAKE UP (PID=%d) \n", getpid());<br>if (c=='1')
         break;
      read_file (name);
     stop = write_file (name);<br>c = (stop==0) ? '0' : '1';<br>write (fd2[1], &c, sizeof (char));
   \mathcal{L}close (fdl[0]);<br>close (fd2[1]);
  return;
\mathcal{F}void read_fite (char *name) {
  FILE *f\overline{p};
   char str[N]; -fp = fopen (name, "r"); white (fscanf (fp, "%s", str) != EOF) t
      fprintf (stdout, " %s\n", str);
   )
fclose (fp);
   return;
\mathcal{F}int write_file (char *name) {
  FILE *f\overline{p};
   char str[N];
   fp = fopen (name, "w");<br>do {<br>fprintf (stdout, " str: ");
      scanf ( "%s", str) ;
      scant ("%s", str);<br>if (strcmp (str, "end") != 0 && strcmp (str, "END") != 0) {
         fprintf (fp, " %s\n", str);
      )
   } while (strcmp (str, "end") != 0 && strcmp (str, "END") != 0);<br>fclose (fp);
   if (strcmp (str, "END") == 0)
     return 1;
  etse
      return 0;
\mathcal{F}
```
3. Si indichino le principali differenze tra processi e thread. Si descriva la gestione di tali entità da parte del sistema operativo (struttura in memoria, etc.) e se ne riportino le caratteristiche principali con i relativi vantaggi e svantaggi. Si indichino infine le principali differenze tra thread a livello utente e thread a livello kernel. Che implicazioni hanno i due modelli sulle politiche di scheduling?

entita passiva (steck, heap, etc.) Peopamine entità attiva Processo =  $\bigcirc$ regnique résere erminoted stato processo ⇒ Ready Running PCB Stetus ↑  $PID$ Neuvocie / Spezio videncreamento PC Registers DUPLICATO  $0.000$  $P(D...$ processo leguro requisipe unité di schedulezione schedulate separar Thread tainente condividono rusvese: codize, dati TCB

NON condividous PC, register, steel Pir efficienté essenireli (temps e memoria) des processi

Prichiedons tecnide di pedesione pour eccrete

gestiti del kernel transite system call. Per 3) Kernel level T: To scheduling é deciso del so. Vie T bloccato non blocca il processo. Costosi e in numero limitato.

 $(2 PCB)$ 

4 Vier level T: gestite nelle specio utente de programme applicettivo. La toubelle des Té locode a ofici processo. Efficienti (no system code) me il so non ne é a conscente. T blocconto blocce il P. Scheduling personalizzabile per ofrui P.

- 4. Si implementi uno script BASH di nome isto.sh in grado di:
	- o Ricevere il nome di un direttorio sulla riga di comando
	- $\bullet$  Controllare il corretto passaggio dei parametri ricevuti, segnalando un errore e terminando in caso di errore.
	- $\bullet$  Verificare che il direttorio specificato esista, segnalando un errore e terminando in caso contrario.
	- . i Determinare Ia dimensione di tutti i flle regolari contenuti nel direttorio specificato sulla riga di comando e in tutti i suoi sotto-direttori.
	- $\bullet$  Visualizzare un istogramma a barre orizzontali composte dal carattere "#" in cui la barra di posizione n rappresenta il numero di file di dimensione compresa tra  $(n-1)KB$ yte e  $(n)KB$ yte incluso. Ovvero la prima barra ha una lunghezza pari al numero di file di dimensione compresa tra 0KByte e 1KByte incluso, la seconda quelli compresi tra 1KByte e 2KByte incluso, etc.

Il successivo è un esempio di esecuzione dello script:

```
. /isto. sh dir
1 #++++++++ -
2 + + +s++
9 #####
: . loooo
```
Si noti che le barre dell'istogramma di dimensione nulla (e.g., 3, 4, etc.) non vanno visualizzate.

```
#!/bin/bash
#<br># Exercise 4 of 27/02/2019
# Launch with: ./isto.sh <directory>
#
# Check arguments<br>if [ $# -ne 1 ]; then
      echo "Usage: isto.sh <directory>" exit 1
fi
# Check directory if I ! -d $1 I; then
      echo "Directory $1 does not exists"<br>exit 1
fi
# Get sorted list of file sizes<br>find $1 -type f -exec ls -l \{} \; | cut -d " " -f 5 | sort -n > "tmp.txt"
# Print istogram
while read size; do if [s(($size/1024 + 1)) -gt $bar ]; then
          if \iint \text{gbar} -gt \theta ]; then<br>echo ""
           fi
           bar=\$( ($size/1024 + 1))
     echo -n -e "$bar\t" fi
     echo - n "#"
done < "tmp.txt"echo ""
# Delete temporary file
rm -t "tmp.txt"
```

```
#!/bin/bash
#<br># Exercise 4 of 27/02/2019
# Launch with: ./isto.sh <directory>
#
# Check arguments<br>if [ $# -ne 1 ]; then
      echo "Usage: isto.sh <directory>" exit 1
fi
# Check directory<br>if [ ! -d $1 ]; then
      echo "Directory $1 does not exists"<br>exit 1
fi
# Get the list of regular file in the given directory tree find $L -type f > "tmp.txt"
# Compose istogram
while read line; do<br>\text{\#size}=\{(wc -c < "$line").\}<br>size=\{(ls -1 \text{``}line" \mid cut -d \text{''} \text{''} -f \text{''} )\}#bar=\frac{1}{5}(($size/1024 + 1))
      let "bar=(size/1024)+1"
      isto [$bar] =${isto [$bar] } "#"
done < "tmp.txt"
# Print istogram for bar in "${!isto[@]]"; do
      echo -e "$bar\t${isto[$bar]]"
done
# Delete temporary file
rm -f "tmp.txt"
```
5. Per i candidati iscritti al corso nell'anno accademico 2018-2019. La sequenza di Fibonacci  $F(n)$  è tale per cui:

$$
F(1) = 1F(2) = 2F(i) = F(i-1) + F(i-2) \qquad \text{con } i > 2
$$

Ad esempio, la sequenza di Fibonacci per i primi  $n=7$  numeri è la seguente:

1123 5 813

Si scriva un programma concorrente multi-thread in grado di:

- $\bullet\,$ ricevere il numero  $n$  sulla riga di comando
- $\bullet$  generare esattamente n thread, in modo che il thread di posizione i generi il numero di Fibonacci di posizione i (utilizzando il valore calcolato dai thread di posizione $\left(i-1\right)$ e $\left(i-2\right))$ e lo visualizzi
- o sincronizzare i thread in modo da ottenere il comportamento desiderato.

```
#include \leqstdio.h>
#include <stdlib.h>
#include <pthread.h>
                                                           ILPROGRAMMA INCLUDE
#include <semaphore.h>
                                                                 SOLUZIONI, UNA CHE
                                                          \mathcal{P}_{\cdot}sem_t *sem:
int *fib:
                                                          UTILIZZA I SEMATORI
                                                                                           \epsilon//static void *fib_thread_up (void *);
static void *fib_thread_down (void *);<br>static void *fib_thread_up (void *);
                                                          UNA NO
int main (int argc, char **argy) {
  int n:setbuf (stdout, \theta);
  n = \text{atoi}(\text{argv}[1]):fib = (int * ) malloc (n * sizeof (int));if (fib==NULL) {
    fprintf (stderr, "Allocation error.\n");
     exit (0);<sup>}</sup>
  // Solution 1
  int i. *index:
  pthread t *th;
  sem = (sem_t * ) malloc ((n+1) * sizeof (sem_t));th = (pthread_t * ) malloc (n * sizeof (pthread_t));index = (int \stackrel{\overline{*}}{*}) malloc (n * sizeof (int));if (sem==NULL || th==NULL || fib==NULL || index==NULL) {<br>fprintf (stderr, "Allocation error.\n");
     exit(0);
  Y
                                  // First thread to start
  sem_init (\deltasem[0], 0, 1);
  for (i=1; i<n; i++) {
     sem_init (\deltasem[i], \theta, \theta);
  sem_init (&sem[n], 0, 0); // This thread<br>fprintf (stdout, "Solution 1 (from 1 to n ... up)\n");
  for (i=0; i<n; i++) {
     index[i] = i;pthread_create (&th[i], NULL, fib_thread_up, (void *) &index[i]);
  }
  sem_wait (&sem[n]);
  fprintf (stdout, "\n\n\sqrt{n"});
  for (i=0; i<sub>n</sub>; i++) {
     sem_destroy (&sem[i]);
  free (sem);
  free (th);free (index);
  ŀ
  // Solution 2
  pthread_t th;
  fprintf (stdout, "Solution 2 (from n to 1 ... down)\n");
  pthread_create (&th, NULL, fib_thread_down, (void *) &n);
  pthread_join (th, NULL);<br>fprintf (stdout, "\n");
  ł
```

```
free (fib);
   return 1;
\mathcal{L}static void *fib_thread_up (void *arg) {
   int *p, n;
   p = (int * ) arg;<br>n = *p;
   sem_wait (&sem[n]);<br>if (n < \theta) {
   fprintf (stdout, "Error (n=%d)\n", n);<br>} else {
      if (n==0 || n==1) {
         fib[n] = 1;) etse {
         fib[n] = fib[n-2] + fib[n-1];\mathbf{)})
fprintf (stdout, "%d " , fibIn] );
   sem_post (&sem[n+1]);
   pthread-exit (NULL);
\mathbf{)}static void *fib-thread-down (void *arg) {
   int *p, n, tmp; pthread_t th;
   p = (int *) arg;<br>n = *p;<br>if (n <= 0) {<br> fprintf (stdout, "Error (n=%d)\n", n);<br>} else{
      if (n == 1) {
      fib[n] = 1;<br>} else {
         if (n==2) {<br>fib[n] = 1;
             fib[n] = l;<br>fib[n] = l;<br>tmp = n - l;<br>pthread_join (th, NULL);<br>pthread_join (th, NULL);
                                                                                   (void *) &tmp);
         pthread_join (th, NULL);<br>} else {
            tmp = n - 1;tmp = n - 1;<br>pthread_create (&th, NULL, fib_thread_down, (void *) &tmp);<br>pthread_join (th, NULL);
            pthread_join (th, NULL);<br>fib[n] = fib[n-2] + fib[n-1];
         \mathbf{)})
    )
fprintf (stdout, "%d " , fibIn] ); pthread_exit (NULL);
\mathcal{F}
```
Per i candidati iscritti al corso prima dell'anno accademico 2018-2019.

Un server registra le operazioni di autenticazione da parte dei propri utenti mediante un file di log costituito da messaggi (uno per riga) aventi i1 seguente formato:

Data Ora logqetto] Result Username IPaddress

dove Data e Ora sono stringhe contenenti rispettivamente data e ora del messaggio, Oggetto è un codice univoco che rappresenta l'operazione oggetto del messaggio (tale codice inizia per "register" nel caso delle registrazioni ed inizia per "login" nel caso dei tentativi di accesso), Result è l'esito dell'operazione (SUCCESS nel caso di successo, FArL neL caso di errore), username è il nome dell'utente che ha richiesto l'oper-azione e rPaddress è I'indirizzo IP da cui è awenuta Ia richiesta'

Un esempio di tale file di log è riportato di seguito. Supporre che il formato del file di log sia sempre corretto.

Scrivere uno script AWK che, ricevuto in input iI percorso del file di 1og, permetta di rilevare tutti quei i casi in cui, per un utente correttamente registrato, siano avvenuti due o più tentativi di login errati nello stesso giorno da parte di indirizzi IP diversi da quello di registrazione. Per ognuno di questi casi lo script deve stampare su output un messaggio di warning contente iI numero di tali tentativi di login, iI nome dell'utente ed il giorno in cui questi sono stati effettuati.

Ad esempio, dato il seguente input:

```
27/02/2019 14:30:00 [register.plain] FAIL failguy 55.44.22.3
27/02/2019 14:30:00 [register.oauth] SUCCESS okguy 94.103.22.8
27/02/2019 14:40:00 [login.plain] FAIL okguy 94.103.22.8
27/02/2019 14:40:10 [login.oauth] SUCCESS okguy 94.103.22.8
27/02/2019 16:00:00 [login.fb] FAIL okguy 66.9.233.233
27/02/2019 16:50:00 [login.oauth] SUCCESS okguy 66.9.233.233
28/02/2019 09:00:00 [login.oauth] FAIL okguy 55.169.16.233
28/02/2019 09:00:00 [login.plain] FAIL okguy 55.169.16.233
28/02/2019 21:00:00 [register.oauth] SUCCESS goodguy 179.144.12.12
01/03/2019 16:00:20 [login.oauth] FAIL failguy 94.103.22.8
01/03/2019 14:40:00 [login.fb] FAIL failguy 94.103.22.8
01/03/2019 08:00:00 [login.oauth] SUCCESS goodguy 202.1.1.76
01/03/2019 16:40:00 [login.oauth] FAIL goodguy 202.1.1.76
01/03/2019 16:41:00 [login.plain] FAIL goodguy 202.1.1.76
```
Lo script deve stampare in output:

Warning! 2 suspicious logins for user okguy in date 28/02/2019 Warning! 2 suspicious logins for user goodguy in date 01/31/2019

```
#!/usr/bin/awk
# To call like: awk -f es5.awk <file.c>
BEGIN {
   while(getline < ARGV[1]) {<br>if ($3 ~ /^\[register/ && $4 == "SUCCESS") {
           ips[45] = 6\mathbf{r}\mathbf{L}\mathbf{R}$3 ~ / \{\text{login/} 66 $4 == "FAIL" {\text{if ($5 in ips 66 $6 $6 != ips[$5]}) }\}\mathbf{R}\mathcal{F}END {
    for (userDay in logins) {<br>split(userDay, res, "-")
       user = res[1]day = res[2]<br>if (logins[userDay] >= 2) {<br>printf ("Warning! %d suspicious logins for user %s in date %s\n",<br>logins[userDay], user, day)
   \mathcal{F}\mathcal{F}
```
6. Si illustri che cosa si intende per "stato sicuro", "sequenza sicura" e (con un esempio) per "grafico delle traiettorie delle risorse".

Per gestire le condizioni di stallo, due sistemi operativi utilizzano rispettivamente il grafo riportato a sinistra e la tabella riportata a destra della seguente figura.

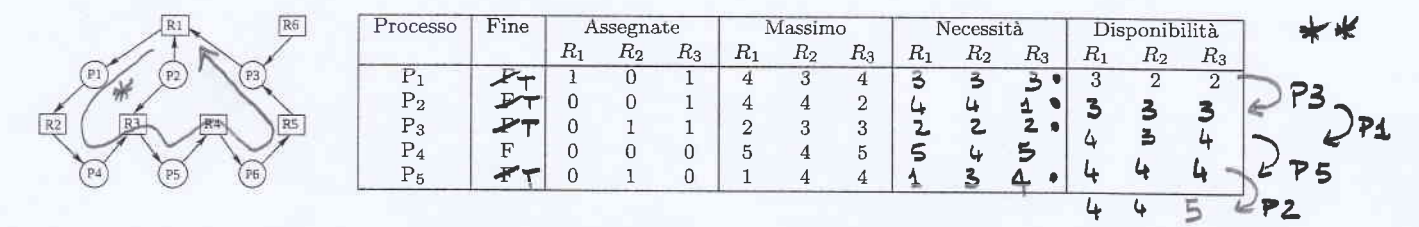

Considerando i due casi separatamente, si indichi se gli stati rappresentati sono sicuri e in caso lo siano si riporti una possibile sequenza sicura.

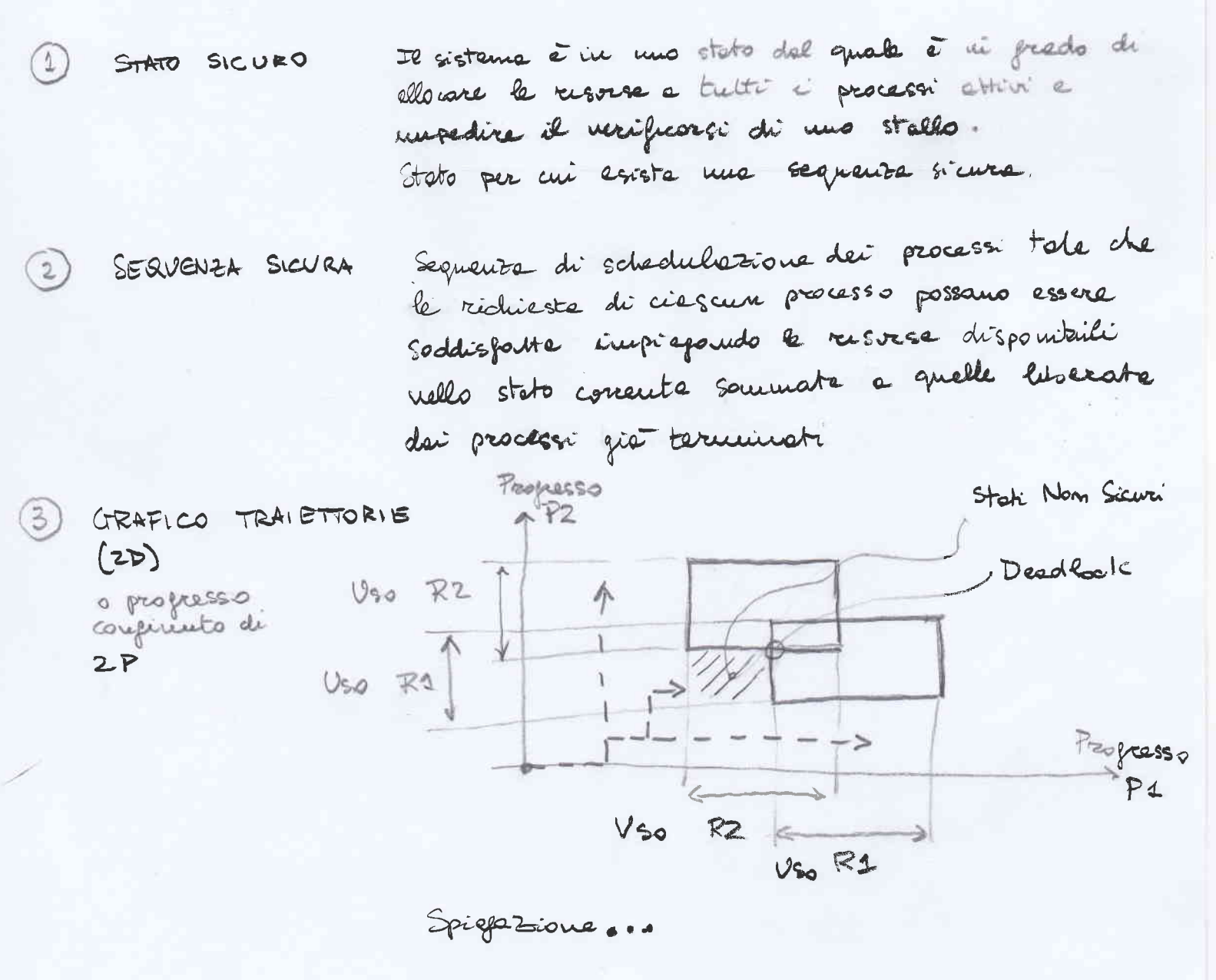

le répété sons montaine GRAFO ALLOCAZIONE \* = cross => vi é stallo e ressur processo pus terminare. Lo stato NDN à sieuro.

**BANCHIERE** 

 $\overline{4}$ 

2

L'unice sequenze +K P3 -> P1 -> P5 -> P2 possibile NON é complete (marce PL). Lo stoto NON é sieuro.